## Firefox for iOS raccourcis clavier

## Général

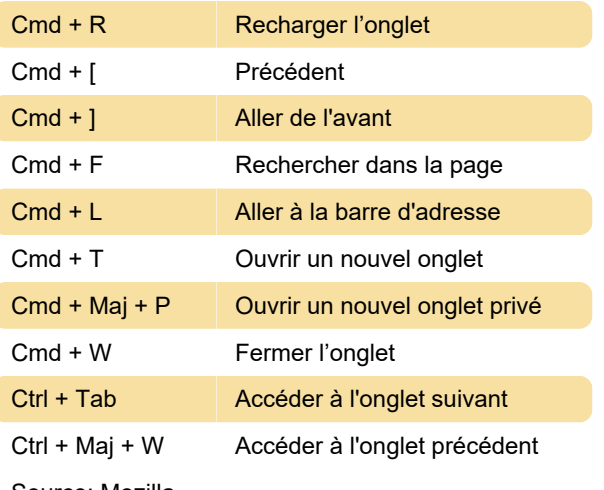

Source: Mozilla

Dernière modification: 21/10/2020 09:39:43

Plus d'information: [defkey.com/fr/firefox-for-ios](https://defkey.com/fr/firefox-for-ios-raccourcis-clavier)[raccourcis-clavier](https://defkey.com/fr/firefox-for-ios-raccourcis-clavier)

[Personnalisez ce PDF...](https://defkey.com/fr/firefox-for-ios-raccourcis-clavier?pdfOptions=true)